## $\frac{d\ln\ln}{d\log\log n}$

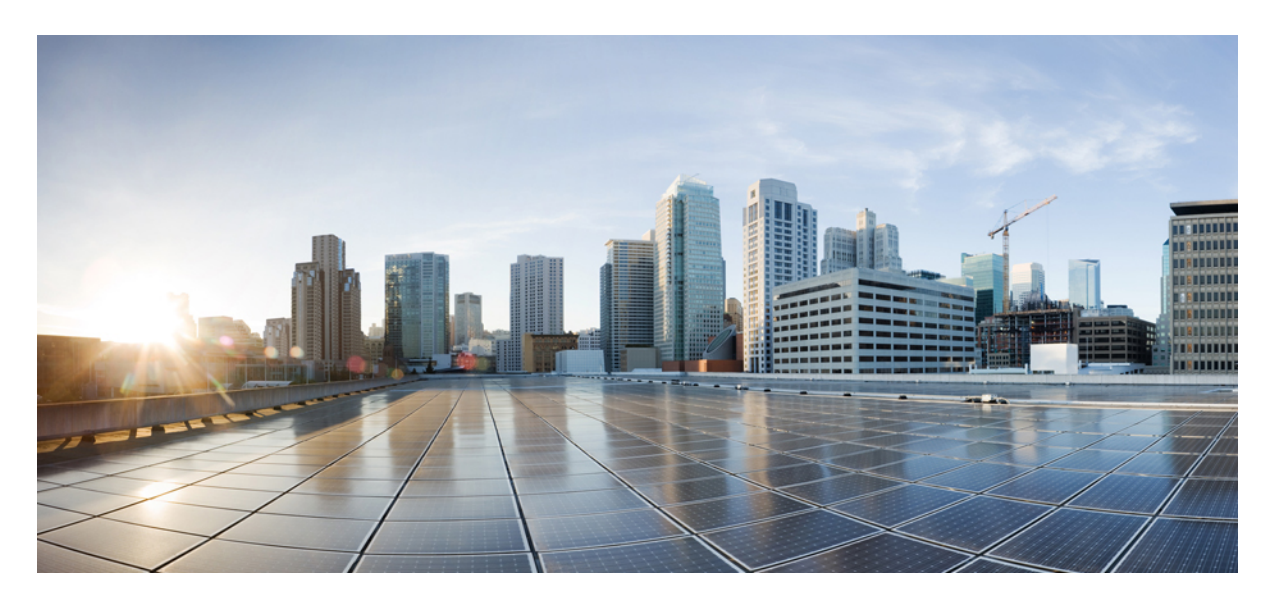

**Cisco Catalyst Center 2.3.7.x on ESXi Documentation Links to Available [Documentation](#page-1-0) 2**

## <span id="page-1-0"></span>**Links to Available Documentation**

The following documentation is specific to Catalyst Center on ESXi.

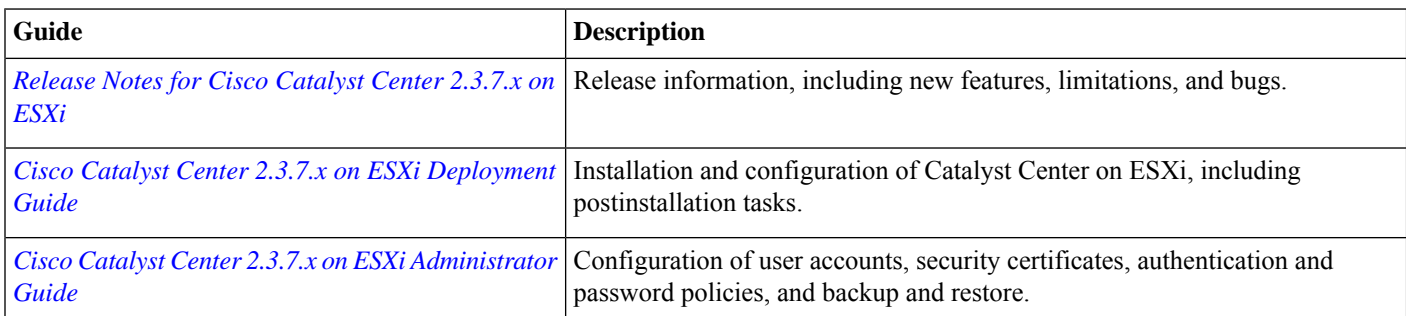

The following existing documentation is related to Catalyst Center on ESXi, because it provides the same features and functionality as Catalyst Center.

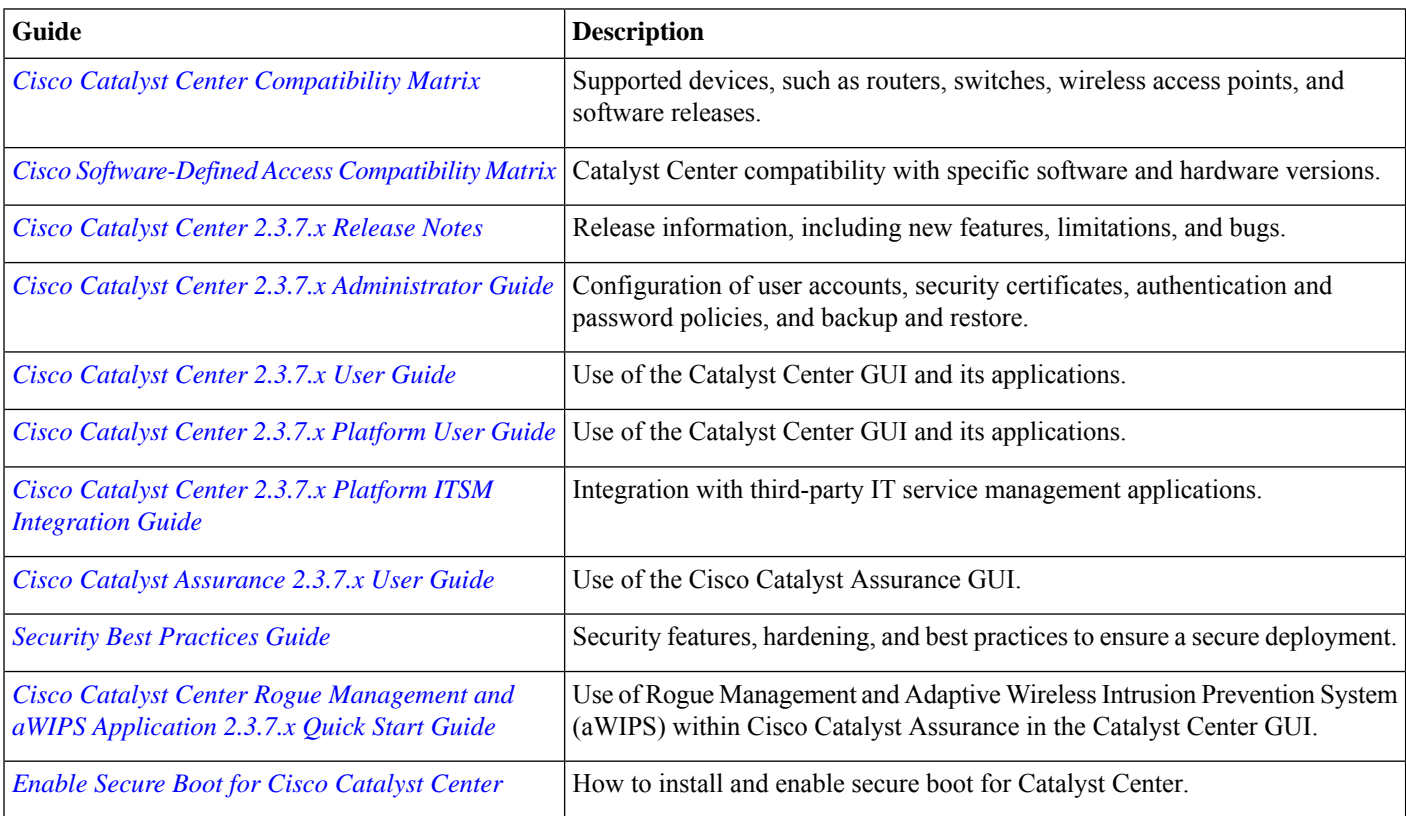

© 2023 –2024 Cisco Systems, Inc. All rights reserved.

aludu CISCO.

Cisco Systems, Inc. San Jose, CA 95134-1706 USA

**Americas Headquarters Asia Pacific Headquarters Europe Headquarters** CiscoSystems(USA)Pte.Ltd. Singapore

CiscoSystemsInternationalBV Amsterdam,TheNetherlands

Cisco has more than 200 offices worldwide. Addresses, phone numbers, and fax numbers are listed on the Cisco Website at www.cisco.com/go/offices.